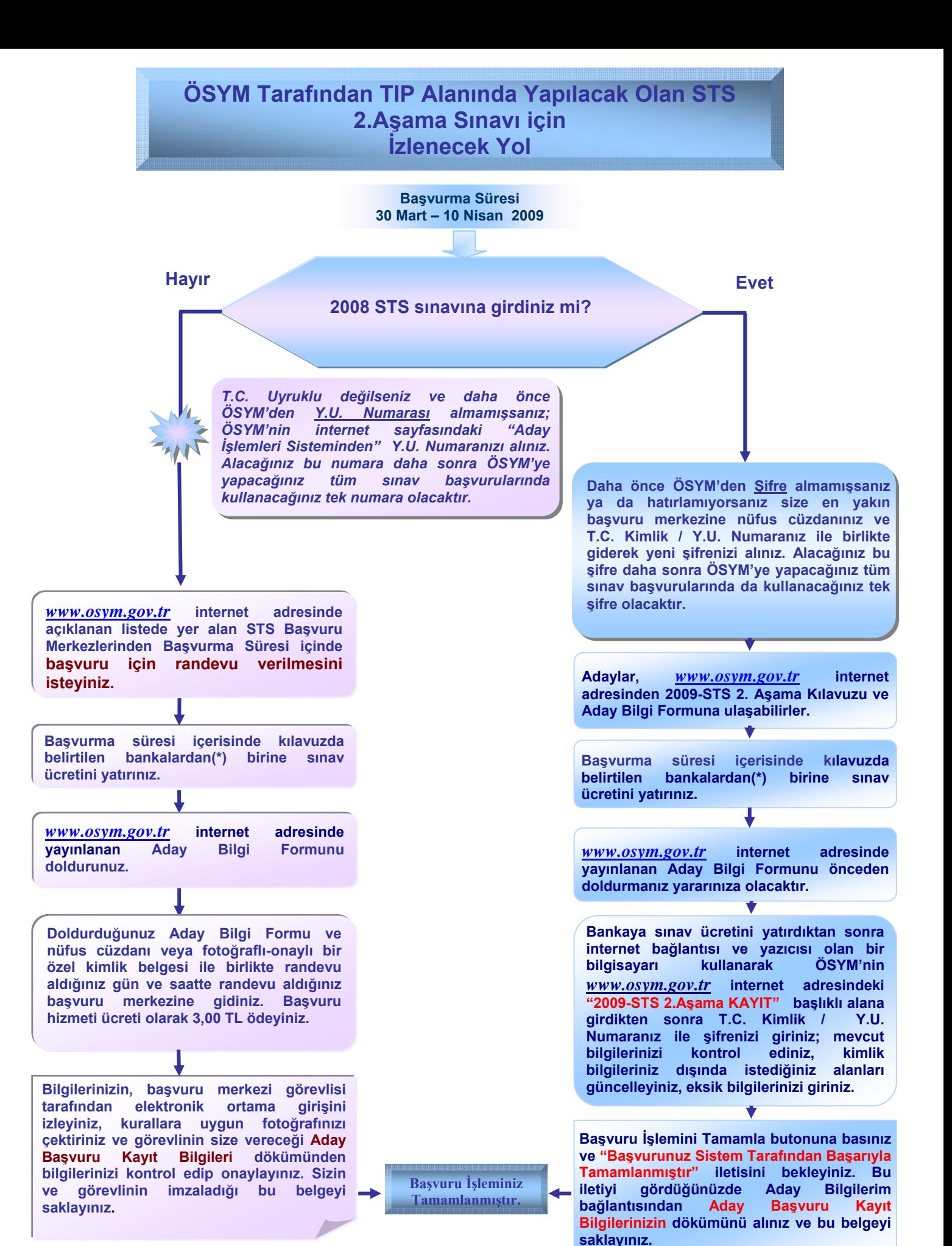

**ÖSYM'nin Yapacağı Sınavlarda Sınav Ücretinin Yatırılabileceği Bankalar: Ziraat Bankası, Vakıflar Bankası, Halk Bankası ve Garanti Bankası**

**TIP alanı dışındaki adaylar, başvurularını YÖK Denklik Birimi'ne yapacaklardır.**